# Лекция 7

### Ilya Yaroshevskiy

#### 13 мая 2023 г.

## Содержание

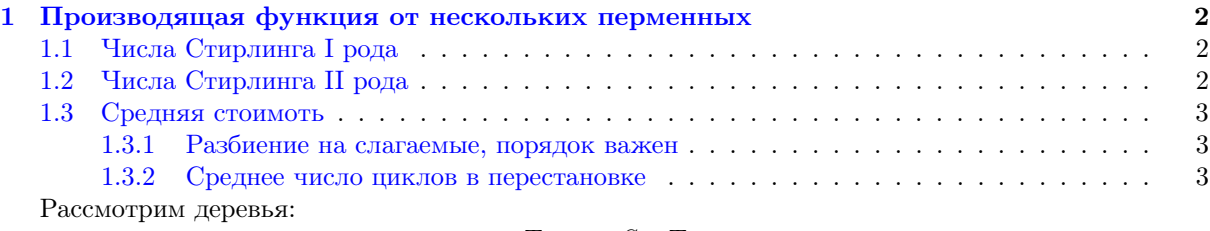

$$
T = t \times Seq\,T
$$

, где $t$  — корень

$$
A(t) = t \cdot \phi(A(t))
$$

$$
\phi(s) = \frac{1}{1 - s}
$$

Решить это уравнение в общем виде можно с помощью формулы Лагранжа

Теорема 0.1 (формула обращения Лагранжа).

$$
a_n = \frac{1}{n} \cdot [s^{n-1}](\phi(s))^n
$$

, где  $[s^n]A(s)$  — коэффицент при  $s^n$  в  $A(s)$ 

$$
A(t) = \sum_{n=0}^{\infty} a_n t^n
$$

Пример. Применим ее для деревьев

$$
a_n = \frac{1}{n} \cdot [s^{n-1}] \left(\frac{1}{1-s}\right)^n
$$

$$
\left(\frac{1}{1-s}\right)^n = (1+s+s^2+s^3+\dots+s^k+\dots)^n
$$

$$
(1-s)^{-n} = 1 - \binom{-n}{1}s + \binom{-n}{2}s^2 - \binom{-n}{3}s^3
$$

$$
\binom{-n}{n-1} = \frac{-n \cdot (-n-1) \cdot (-n-2) \cdot \dots \cdot (-n-(n-1)+1)}{1 \cdot 2 \cdot 3 \cdot \dots \cdot (n-1)}
$$

$$
\frac{1}{n}(-1)^{n-1} \binom{-n}{n-1} = \frac{(2n-2)!}{(n-1)!n!} = \binom{2n-2}{n-1}
$$

Пример.

$$
\phi(s) = e^s
$$

$$
\frac{a_n}{n!} = \frac{1}{n} \cdot [s^{n-1}]e^{ns}
$$

$$
e^{ns} = 1 + \frac{1}{1!}(ns) + \frac{1}{2!}(ns)^2 + \frac{1}{3!}(ns)^3 + \dots
$$

$$
[s^{n-1}]e^{ns} = \frac{n^{n-1}}{(n-1)!}
$$

#### <span id="page-1-0"></span>Производящая функция от нескольких перменных  $\mathbf{1}$

 $\binom{n}{k}$  образуют таблицу:

$$
\begin{array}{c|c}\n\hline\nn/k & 1 \\
\hline\n1 & 1 & 1 \\
1 & 2 & 1 \\
1 & 3 & 3 & 1 \\
1 & 4 & 6 & 4 & 1\n\end{array}
$$
\n
$$
A_k(t) = \sum_{n=0}^{\infty} \binom{n}{k} t^n
$$
\n
$$
B_n(t) = \sum_{n=0}^{\infty} \binom{n}{l} t^k
$$
\n
$$
C(u, z) = \sum_{n,k} \binom{n}{k} z^n u^k = \frac{1}{1 - z - uz}
$$

Посмотрим на  $C(u,z)$ так:  $n$  — вес,  $k$  — стоимость. Будем считать, что  $z$  — не берем объект,  $uz$  берем объект

Seq 
$$
\{z, uz\} = [], [z], [uz], [z, z], [z, uz], [uz, z], [uz, uz], \dots
$$
  

$$
A(u, z) = z + uz
$$

#### <span id="page-1-1"></span>Числа Стирлинга I рода  $1.1$

### Исправить

Помеченные перстановки, Set Cyc  $Z$ 

$$
\bigcup_{k=0}^{\infty} \text{Set}_{=k} \text{Cyc } Z
$$
  
Set  $\text{Cyc } Z = e^{\ln \frac{1}{1-Z}} = \frac{1}{1-Z}$   

$$
\bigcup_{k=0}^{\infty} \text{Set}_{=k} (u \times \text{Cyc } Z) \mapsto \sum_{n,k} \begin{bmatrix} n \\ k \end{bmatrix} \frac{1}{n!} z^n u^k
$$
  
Set  $=_k(A) =$ 

 $k! = A(Z)^k \frac{1}{k!}$ 

$$
u \times \text{Cyc } Z = \sum_{n=0}^{\infty} \frac{\left(u \ln \left(\frac{1}{1-Z}\right)\right)^k}{k!} = e^{u \ln \frac{1}{1-Z}} = (1 - Z)^{-u}
$$

$$
(1 - Z)^{-u} = \sum_{n,k} \frac{\binom{n}{k}}{n!} Z^n u^k
$$

#### <span id="page-1-2"></span> $1.2$ Числа Стирлинга II рода

$$
\begin{cases} n \\ k \end{cases} \quad \text{Set Set}_{>0} Z
$$

$$
\bigcup_{k=0}^{\infty} \text{Set}_{=k} (u \times \text{Set}_{>0} Z)
$$

$$
\sum_{k=0}^{\infty} \frac{(u(e^{Z} - 1)^{k})}{k!} = e^{ue^{Z} - u} = \sum_{n,k} \frac{\begin{Bmatrix} n \\ k \end{Bmatrix}}{n!} z^{n} u^{k}
$$

### <span id="page-2-0"></span>1.3 Средняя стоимоть

•  $A \quad a_{n,k} = [z^n u^k] A(u,z)$ — количество объектов веса $n$ стоимости $k$ 

$$
w_n = \frac{\sum_{k=0}^{\infty} ka_{n,k}}{\sum_{k=0}^{\infty} a_{n,k}} = \frac{\left[z^n\right] \left(\frac{\partial}{\partial u} A(u,z)\right)\Big|_{u=1}}{\left[z^n\right] A(1,z)}
$$

#### <span id="page-2-1"></span>1.3.1 Разбиение на слагаемые, порядок важен

Аналогично рассотовке перегорожок, Seq Seq  $>0$ , Z

$$
\text{Seq } (u \times \text{Seq}_{>0} Z)
$$
\n
$$
\frac{1}{1-z} - 1 = \frac{z}{1-z}
$$
\n
$$
A(u, z) = \frac{1}{1 - \frac{uz}{1-z}} = \frac{1-z}{1 - z - uz}
$$
\n
$$
\frac{\partial A(u, z)}{\partial u}\Big|_{u=1} = \frac{z(1-z)}{(1 - z - uz)^2}\Big|_{u=1} = \frac{z(1-z)}{(1 - 2z)^2}
$$
\n
$$
[z^n] \frac{z(1-z)}{(1 - 2z)^2} = \frac{2^n(n+1)}{4}
$$

Числитель

$$
(1-2z)^2
$$
 4

Знаменатель

$$
[z^n] \frac{1-z}{1-2z} = 2^n - 2^{n-1} = 2^{n-1}
$$

Среднее число слагаемых:

$$
\frac{2^n(n+1)}{2^{n-1}\cdot 4} = \frac{n+1}{2}
$$

#### <span id="page-2-2"></span>1.3.2 Среднее число циклов в перестановке

$$
A(u, z) = (1 - z)^{-u}
$$

$$
\frac{\partial}{\partial u}A(u, z) = \frac{\partial}{\partial u}e^{u \ln \frac{1}{1 - z}} = \ln \frac{1}{1 - z} \cdot e^{u \ln \frac{1}{1 - z}}
$$

Подставляем  $u=1$ :

Числитель

$$
[z^n] \frac{\ln\left(\frac{1}{1-z}\right)}{1-z} = B(z)
$$

Знаменатель

$$
(1-z)^{-u}u = 1 = \frac{1}{1-z}
$$

$$
[z^n] \frac{1}{1-z} = 1
$$
  

$$
(z + \frac{1}{2}z^2 + \frac{1}{3}z^3 + \dots + \frac{1}{k}z^k + \dots) \cdot (1 + z + z^2 + \dots)
$$
  

$$
[z^n]B(z) = \sum_{k=1}^n \frac{1}{k} = H_n \sim \log n
$$